# Politechnika Krakowska im. Tadeusza Kościuszki

# Karta przedmiotu

obowiązuje studentów rozpoczynających studia w roku akademickim 2014/2015

Wydział Fizyki, Matematyki i Informatyki

Kierunek studiów: Matematyka Profil: Ogólnoakademicki Profil: Ogólnoakademicki

Forma sudiów: stacjonarne **Kod kierunku: M** 

Stopień studiów: II

Specjalności: Modelowanie matematyczne

# 1 Informacje o przedmiocie

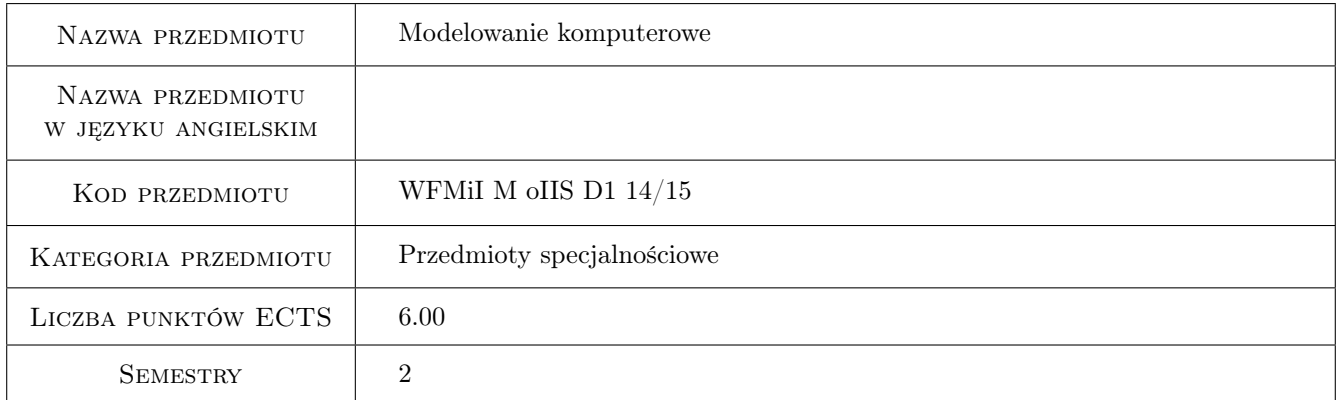

# 2 Rodzaj zajęć, liczba godzin w planie studiów

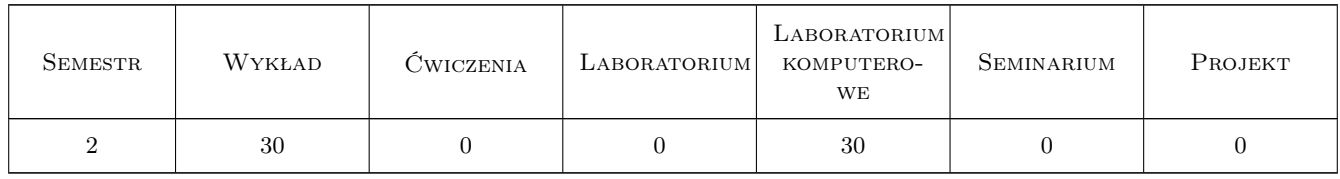

### 3 Cele przedmiotu

Cel 1 Zapoznanie studentów z metodami opisu rzeczywistości za pomocą modelowania matematyczno-komputerowego

Cel 2 Nauczenie studentów tworzenia własnych modeli i programów badających własności modeli

Cel 3 Wyrobienie umiejętności prowadzenia samodzielnej analizy.

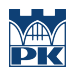

# 4 Wymagania wstępne w zakresie wiedzy, umiejętności i innych **KOMPETENCJI**

1 Podstawowa umiejętność programowania w języku C,CPP, znajomość programu Excel i Word.

### 5 Efekty kształcenia

- EK1 Wiedza Student zna zakres materiału według realizowanego programu
- EK2 Wiedza Student na wiedzę jak tworzyć własne modele, zapisywać je w odpowiednim formalizmie , analizować różne sytuacje modelowe i znajdować rozwiązania.
- EK3 Wiedza Student zna podstawowe procedury numeryczne.
- EK4 Umiejętności Student potrafi przeprowadzić analizę rachunkową dla danego modelu/zagadnienia. (przekształcenia analityczne, całkowanie, różniczkowanie)
- EK5 Kompetencje społeczne Student ma świadomość jak ważną rolę w życiu odgrywa myślenie analityczne i modelowanie rzeczywistości.
- EK6 Kompetencje społeczne Student wyrabia sobie nawyk szukania właściwych rozwiązań.

# 6 Treści programowe

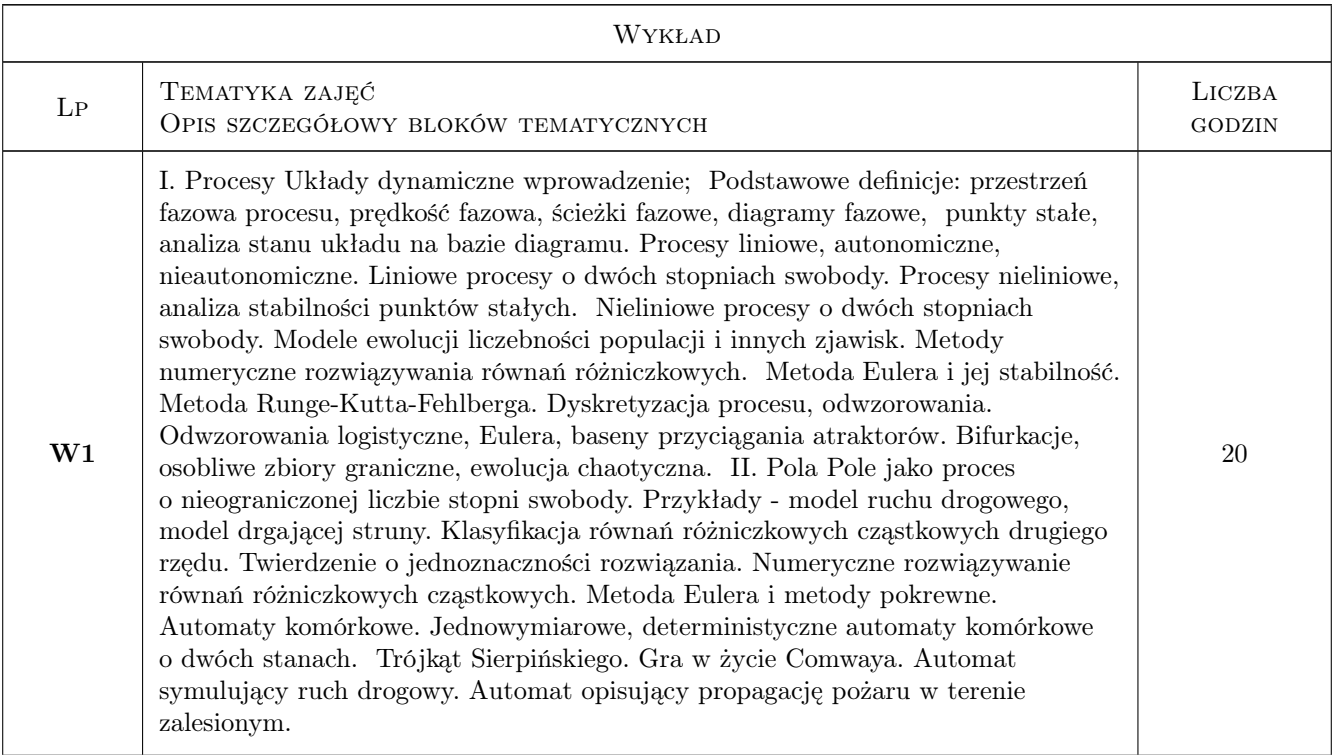

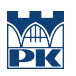

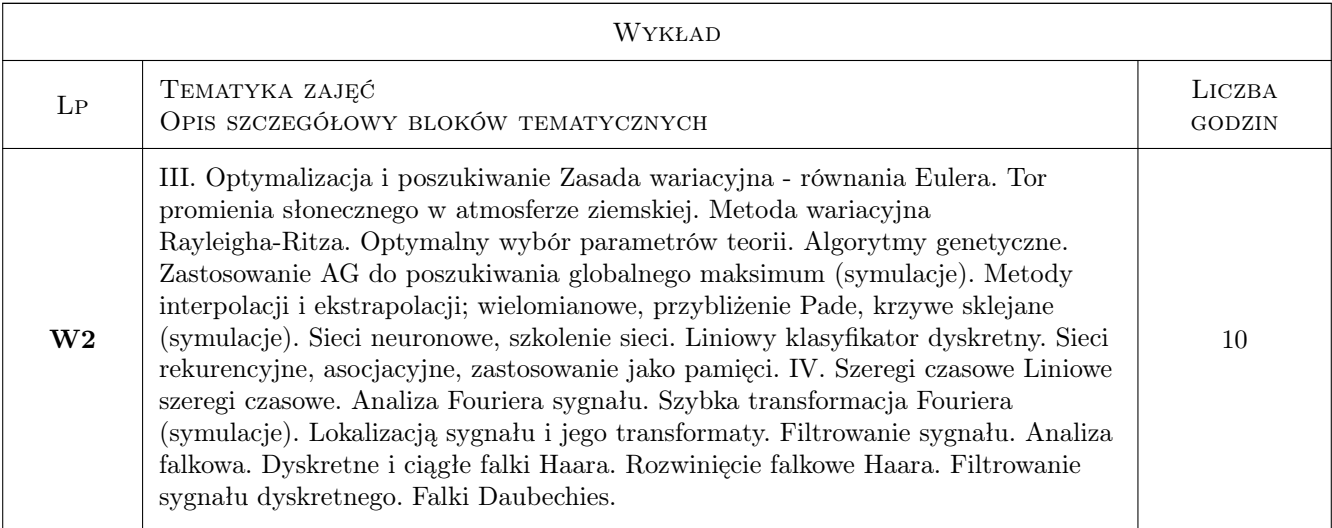

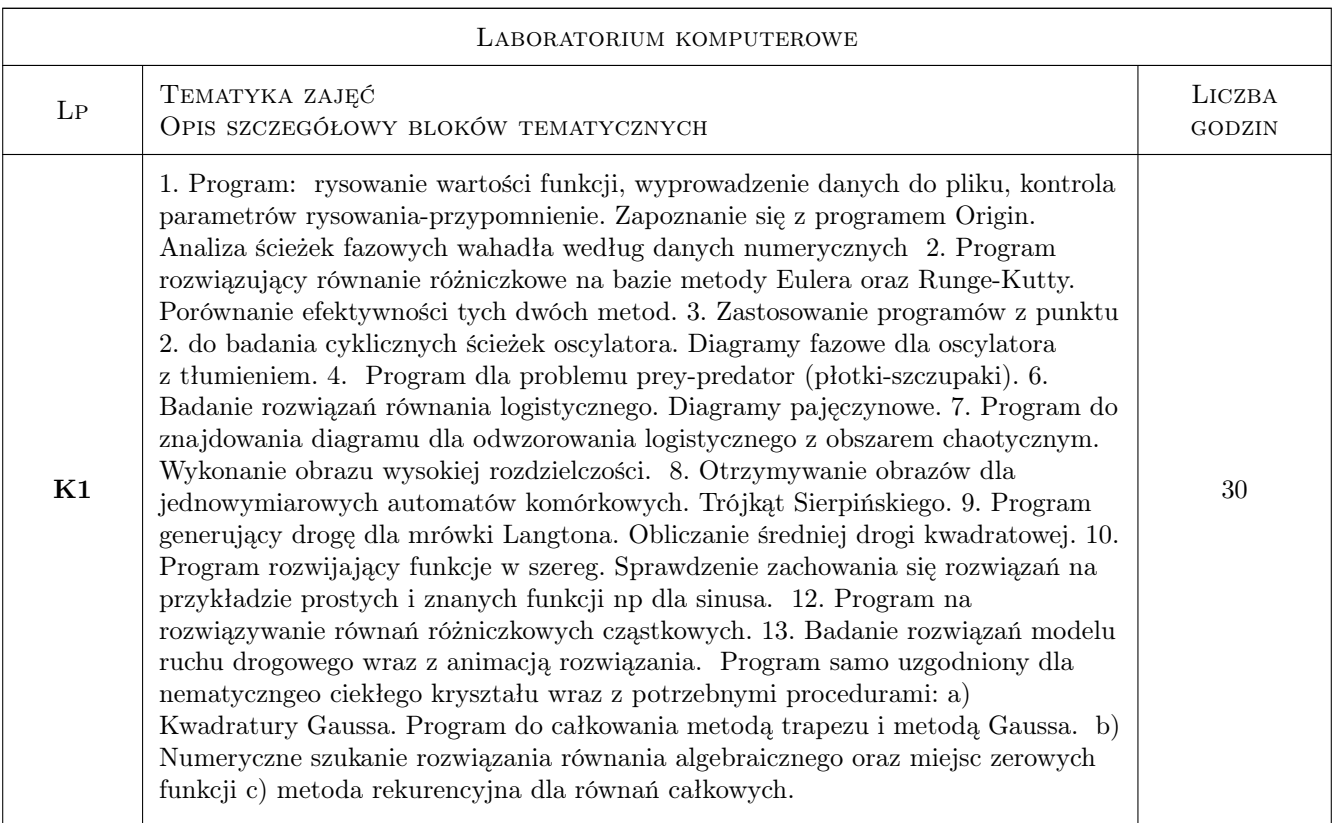

# 7 Narzędzia dydaktyczne

- N1 Ćwiczenia laboratoryjne
- N2 Ćwiczenia projektowe
- N3 Dyskusja
- N4 Konsultacje
- N5 Praca w grupach

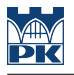

- N6 Prezentacje multimedialne
- N7 Wykłady
- N8 Zadania tablicowe

# 8 Obciążenie pracą studenta

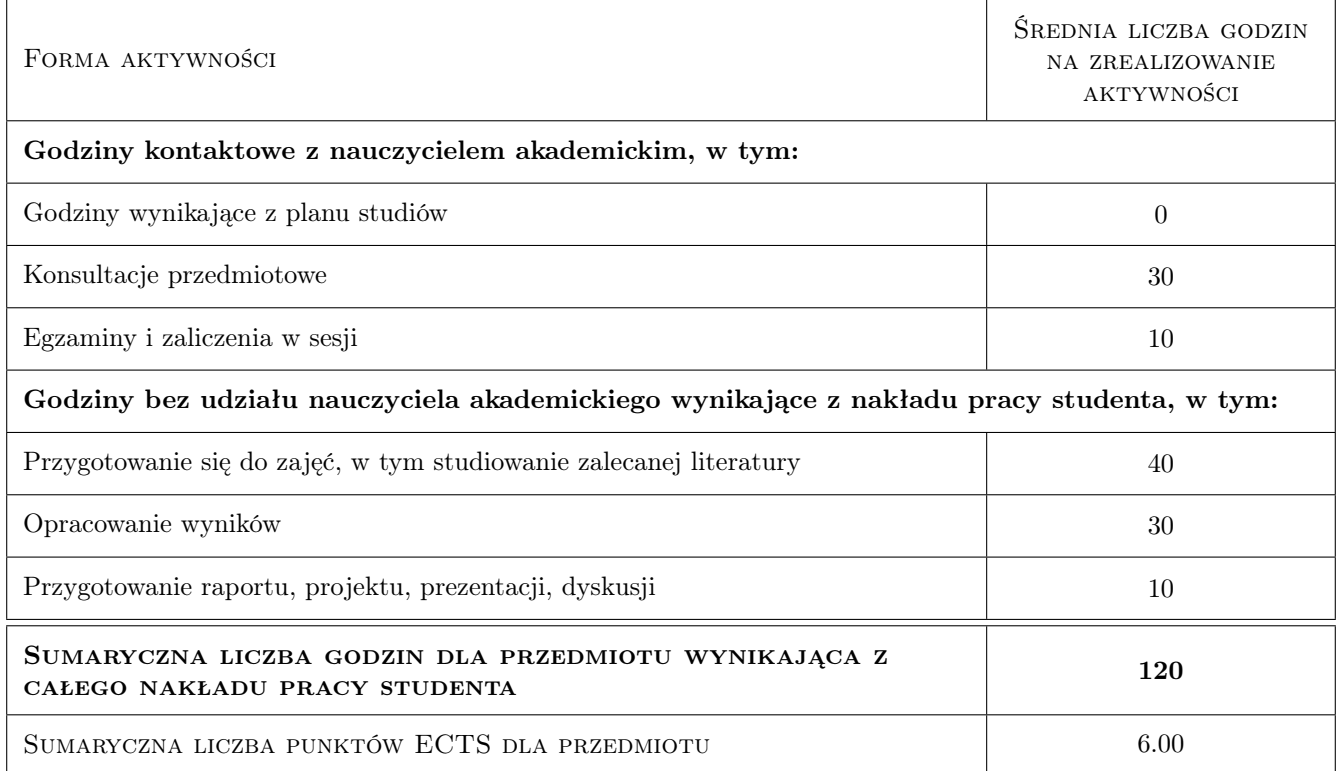

# 9 Sposoby oceny

#### Ocena formująca

- F1 Sprawozdanie z ćwiczenia laboratoryjnego
- F2 Kolokwium
- F3 Projekt indywidualny

#### Ocena podsumowująca

- P1 Egzamin pisemny
- P2 Średnia ważona ocen formujących

#### Kryteria oceny

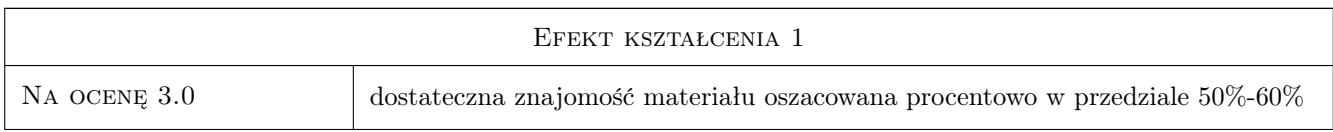

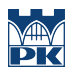

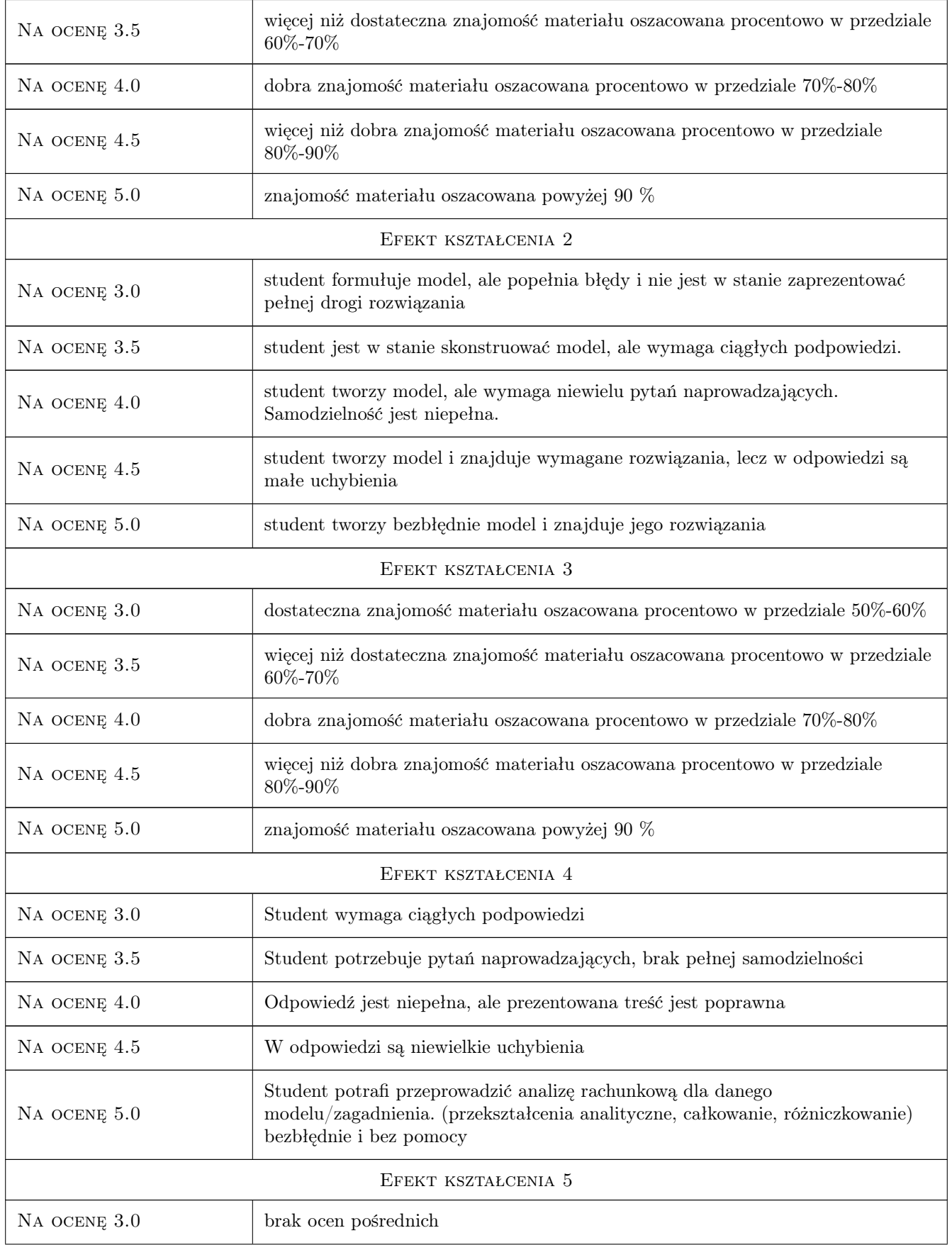

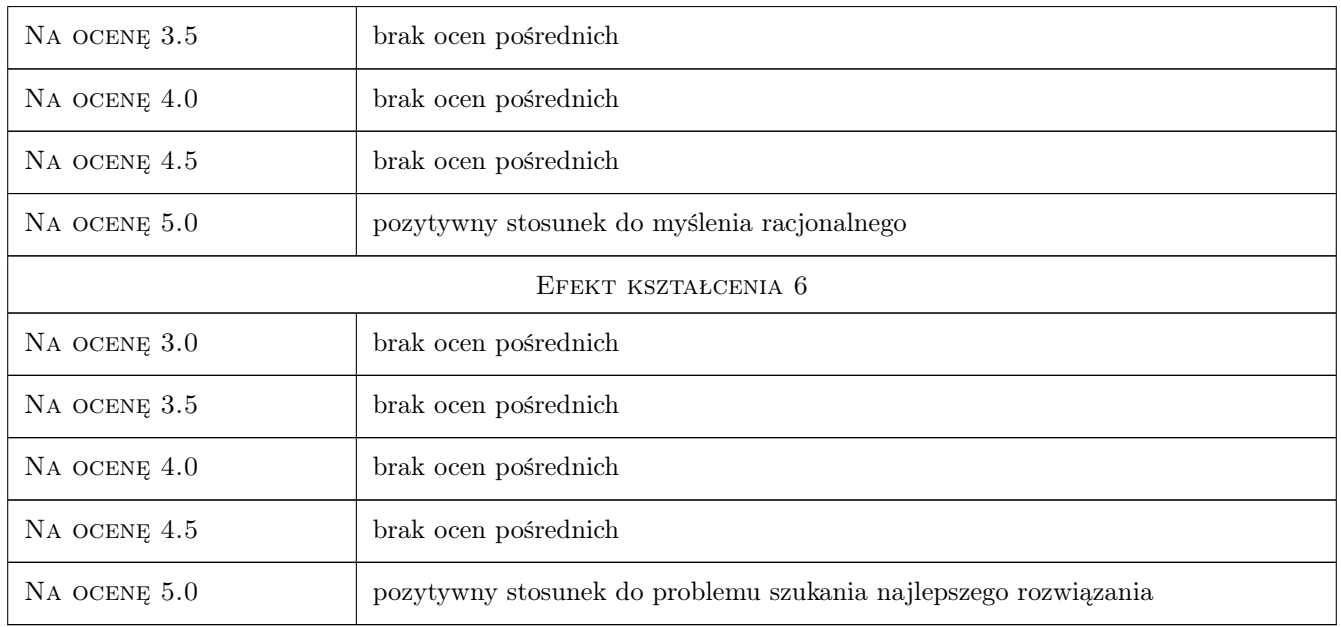

# 10 Macierz realizacji przedmiotu

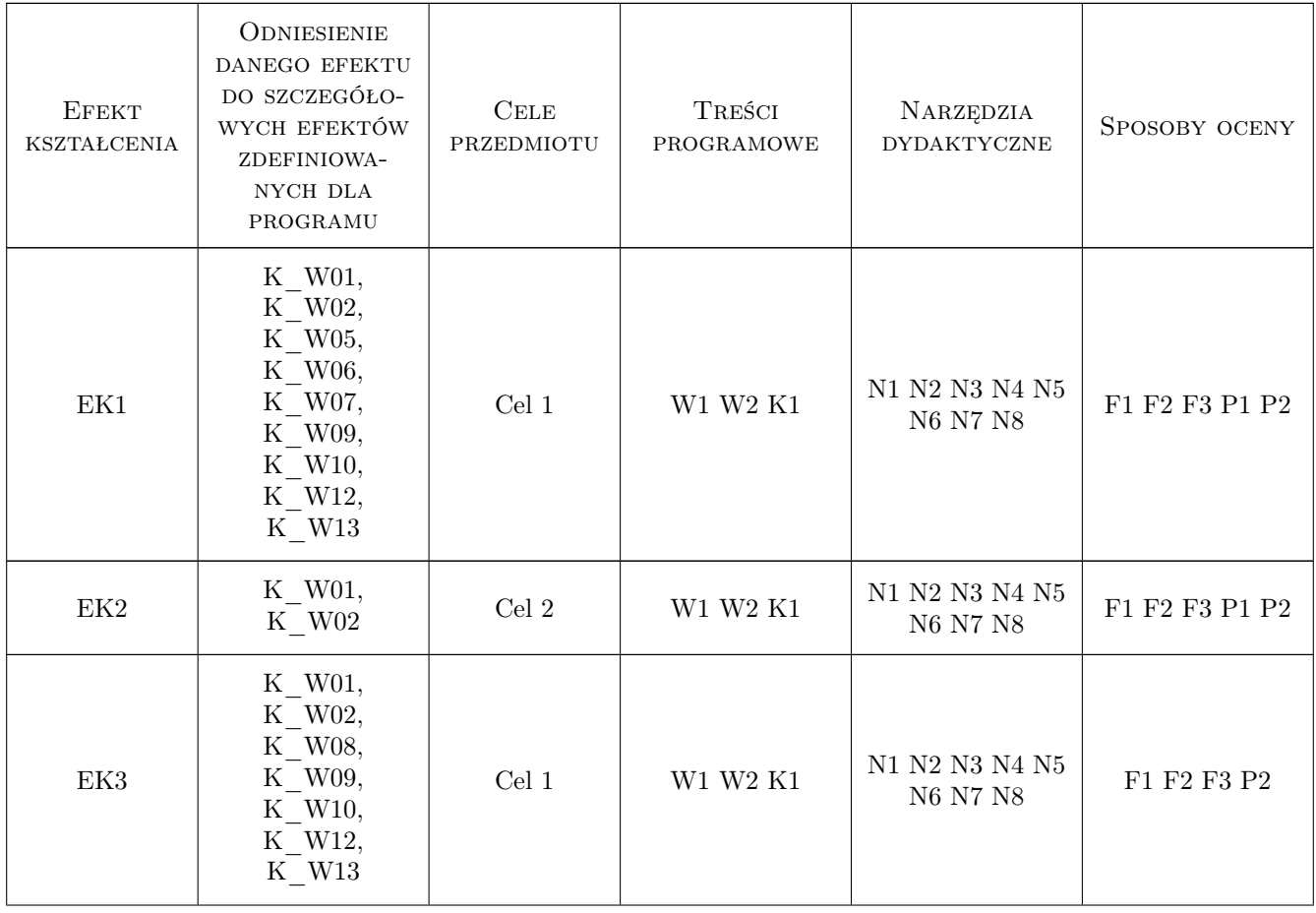

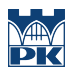

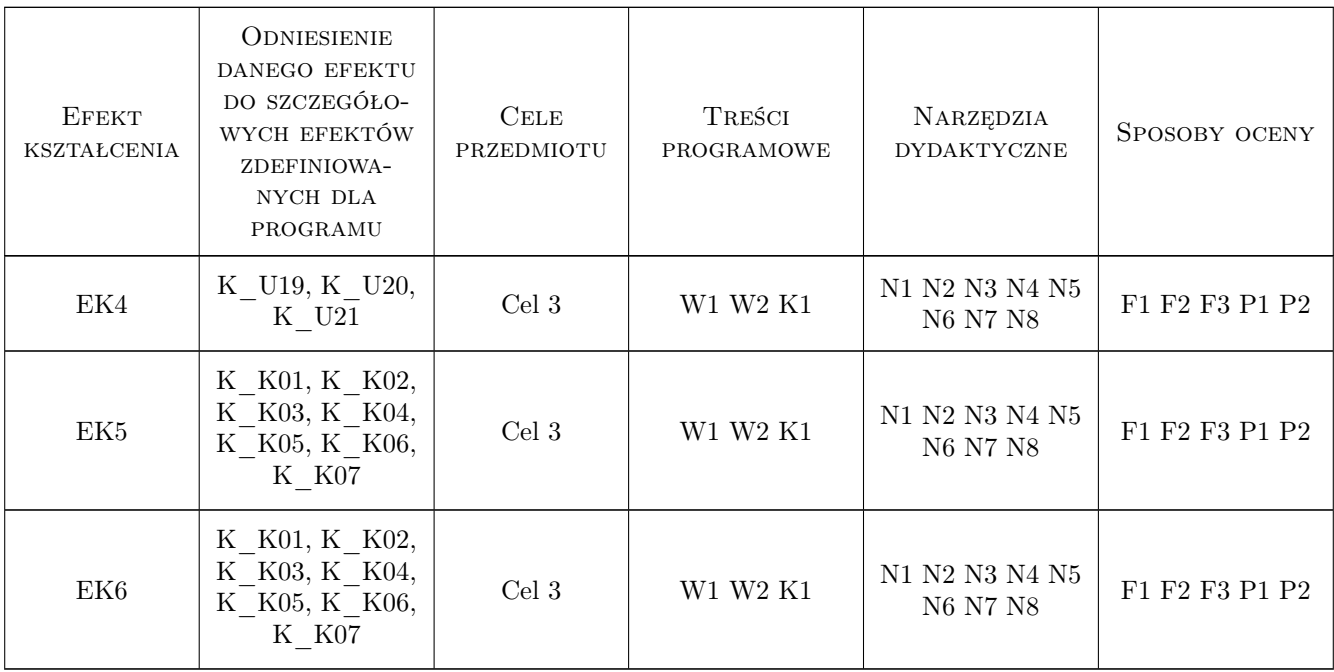

# 11 Wykaz literatury

#### Literatura podstawowa

- [1 ] W.I.Arnold Równania różniczkowe zwyczajne, Warszawa, 1975, PWN
- [2 ] E.Beltrami Mathematics fro Dynamic Modeling, Cambridge, 1998, Academic Press
- [3 ] N. Gershenfeld Mathematic Modeling, Cambridge, 1998, Cambridge University
- [4 ] William H. Press, Saul A. Teukolsky, William T. Vetterling and Brian P. Flannery Numerical Recipes, Cambridge, 1986, Cambridge University Press

#### Literatura dodatkowa

[1 ] Skrypt profesora Bohdana Kozarzewskiego Wstęp do modelowania komputerowego (nieopublikowane materiały uczelniane)

### 12 Informacje o nauczycielach akademickich

#### Osoba odpowiedzialna za kartę

dr hab. Agnieszka Chrzanowska (kontakt: admin@pellegrina.strefa.pl)

#### Osoby prowadzące przedmiot

1 dr hab. Agnieszka Chrzanowska (kontakt: admin@pellegrina.strefa.pl)

### 13 Zatwierdzenie karty przedmiotu do realizacji

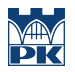

PRZYJMUJĘ DO REALIZACJI (data i podpisy osób prowadzących przedmiot)

. . . . . . . . . . . . . . . . . . . . . . . . . . . . . . . . . . . . . . . . . . . . . . . .